# DOWNLOAD

### Libdvdcss Pkg 64 Bit Mac Download

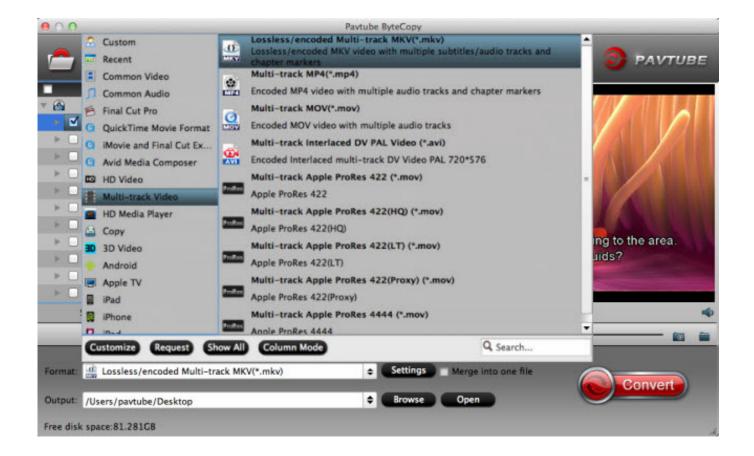

Libdvdcss Pkg 64 Bit Mac Download

1/4

## DOWNLOAD

I have a new laptop When I got it all set up and ripped the next DVD, the pictures and sound are all scrambled.. At the same time, the library is also able to read discs that have a different region than your drive which is a must if you want to use Handbrake in order to rip a DVDs using your Mac.. dll Windows 10 for HandBrake in order to decrypt a movie DVD?Q - 'Handbrake problems help! I used to use handbrake to rip DVD but now I can't even do it anymore.

- 1. libdvdcss
- 2. libdvdcss mac
- 3. libdvdcss ubuntu

DocumentStatusDownloadMaintainerLibdvdcss API documentationUp-to-dateHTMLGenerated by DoxygenAdditional InformationIf you want to read more on this subject, we publish a non-technical description of libdvdcss.

### libdvdcss

libdvdcss, libdvdcss handbrake, libdvdcss mac, libdvdcss windows, libdvdcss ubuntu, libdvdcss linux, libdvdcss fedora, libdvdcss big sur, libdvdcss mac catalina, libdvdcss-2.dll handbrake, libdvdcss-2.dll 64 bit download Vista Set Affinity Shortcut

FeaturesPortability Currently supported platforms are GNU/Linux, FreeBSD, NetBSD, OpenBSD, Haiku, Mac OS X, Solaris, QNX, OS/2, and Windows NT 4.. Should I download and install the libdvdcss dll? How can I do this? Please don't recommend any alternatives that have only trail versions.. What is libdvdcss? It sounds complicated How to download libdvdcss pkg Mac or install libdvdcss. Install Libdvdcss Windows 10Libdvdcss Pkg 64 Bit Mac Download CnetIn order to simplify the installation procedure, Softpedia's team has compiled the libdvdcss library from source and tested it on OS X El Capitan, macOS Sierra and macOS High Sierra.. Two versions are available, one for 32-bit and one for 64-bit machines Developed by the VideoLAN Project, libdvdcss is a library that can be used to read DVDs without having to deal with decryption. Single Source For Mac

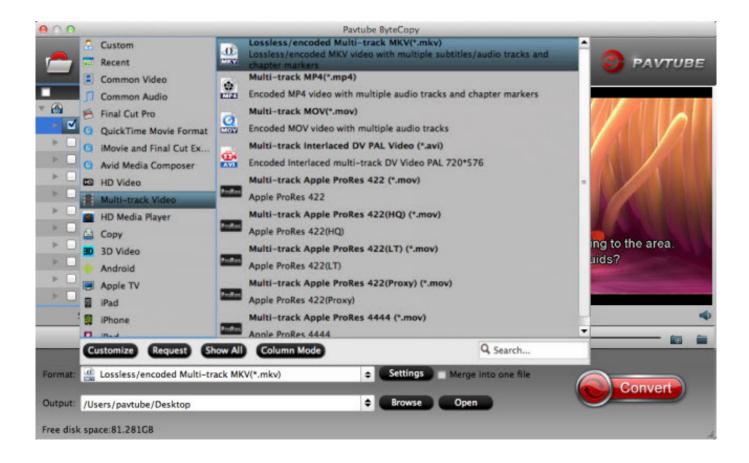

3/4

Antress Modern Vst Plugins For Mixing And Mastering Download

### libdvdcss mac

### PC Download-Spiele Kostenlos Spielen Und Downloaden

Download the zip file, unzip the libdvdcss1 4 2 zip file to the Downloads folder.. Free latest libdvdcss download software at UpdateStar - libdvdcss is a cross-platform library for transparent DVD device access with on-the-fly CSS decryption.. Freedom libdvdcss is released under the General Public License, ensuring it will stay free, and used only for free software products.. It currently runs under Linux, FreeBSD, NetBSD, OpenBSD, BSD/OS, Solaris, BeOS, Win95/Win98, Win2k/WinXP, MacOS X, HP-UX, QNX,.. Free DVD rippers that don't require any payment will be fine Oh and I'm a Windows 10 PC user. Photoshop For Download Mac Os

## libdvdcss ubuntu

Google Desktop Download For Android

Just better Unlike most similar projects, libdvdcss does not require the region of your drive to be set.. libdvdcss is a simple library designed for accessing DVDs like a block device without having to bother about the decryption.. Get libdvdcssThe latest version of libdvdcss is 1 4 2 On Debian and Ubuntu, you can install libdvdcss via libdvd-pkg helper package:And by running the following command, which will download, build and install the latest libdvdcss source to your machine:libdvdcss is available through Git or by browsing the releases.. Git checkoutYou can also access the code online Changelog and DocumentationYou can see the release notes and the change log.. 0 SP4 (with IE 5 0) or later Simplicity A DVD player can be built around the libdvdcss API using no more than 4 or 5 library calls.. Option one - double click on Autoinstall command To get started, simply download the latest version of the compiled library and unpack the archive. cea114251b 3utools Downgrade Ios Verson

cea114251b

**Darkest Dungeon Soundtrack Crack** 

4/4